## **CONTRATO DE PRESTAÇÃO DE SERVIÇOS n.º01/2019**

**CONSORCIO INTERMUNICIPAL DE SERVIÇO SOCIOASSISTENCIAL DE ALTA COMPLEXIDADE - CONSORCIO CASA LAR**, pessoa jurídica de direito público, com sede à **Linha Maria Guinther, s/n, Interior**, inscrita no CNPJ sob o n.º**11.177.407/0001-05**, Inscrição Estadual Isenta, na cidade de **Lindoia do Sul-SC**, neste ato, representada pelo Secretario Executivo, Sr. **Roberto Kurtz Pereira**, doravante denominada **CONTRATANTE** e a empresa **BETHA SISTEMAS LTDA**., pessoa jurídica de direito privado com sede à Rua João Pessoa, n.º 134, inscrita no CNPJ sob n.º 00.456.865/0001-67, Inscrição Estadual 253.086.027, na cidade de Criciúma/SC, neste ato representada pela Sra. Daniela Ramos Silva Guollo, Advogada, portador da cédula de identidade n.º 4.141.785 e inscrita no CPF sob n.º 007.395.609-05, doravante denominada **CONTRATADA,** em decorrência do processo em decorrência do Processo de Dispensa em razão do valor - **Compra Direta n.º 01/2019, homologado em 19/08/2019,** com fundamento na Lei Federal n.º 8.666/93 e suas alterações posteriores pactuam o presente contrato de prestação de serviços, mediante as cláusulas e condições abaixo estabelecidas:

#### **CLÁUSULA PRIMEIRA - DO OBJETO**

1.1. Constitui objeto do presente contrato o fornecimento de licenças de uso, não exclusiva, mediante contratação de empresa para licenciamento do direito de uso do aplicativo de **Compras,** utilizando banco de dados relacional, conforme funcionalidades descritas no Anexo I.

- 1.2. Também faz parte do objeto a prestação dos seguintes serviços especializados:
- a) Manutenção legal e corretiva durante o período contratual.
- b) Suporte técnico operacional, exclusivamente no(s) aplicativo(s) contratado(s).
- c) Serviços de alterações específicas da entidade, quando solicitado.
- d) Serviços de treinamento de reciclagem, quando solicitado.

#### **CLÁUSULA SEGUNDA - DA VIGÊNCIA**

O presente instrumento terá vigência até 31/03/2020, contados a partir da assinatura.

## **CLÁUSULA TERCEIRA - DOS VALORES E CONDIÇÕES DE PAGAMENTO**

A **CONTRATANTE** pagará à **CONTRATADA** via boleto bancário os seguintes valores:

a) Pelo licenciamento  $do(s)$  aplicativos $(s)$ :

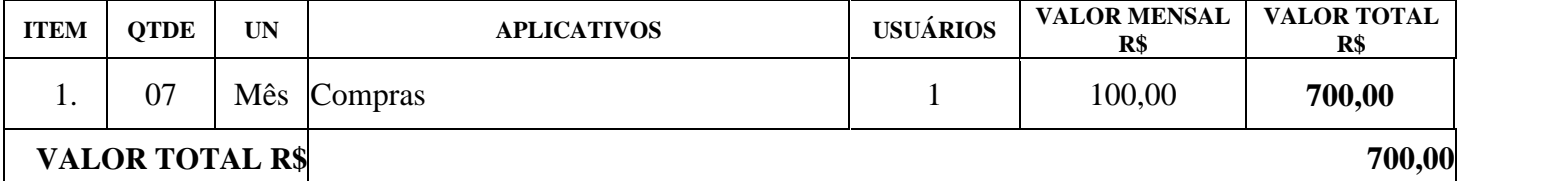

b) Pela prestação de serviços de suporte técnico:

| <b>ITEM</b>            | <b>OTDE</b> | <b>UN</b> | <b>SERVIÇOS</b>                                                                                  | <b>PARCELAS</b> | <b>VALOR UNITÁRIO</b><br>R\$ | <b>VALOR TOTAL</b><br>R\$ |
|------------------------|-------------|-----------|--------------------------------------------------------------------------------------------------|-----------------|------------------------------|---------------------------|
| 1.                     | 1           | Serviço   | customização<br>Implantação,<br>e<br>treinamento.                                                |                 | 1.200,00                     | 1.200,00                  |
| 2.                     | 8           | Hora      | Assistência Técnica, após implantação<br>dos aplicativos, quando solicitado.                     |                 | 83,42                        | 667,36                    |
| 3.                     | 200         | KM        | Deslocamento nos serviços de suporte,<br>quando exigida a presença do técnico<br>in loco         |                 | 0,83                         | 166,00                    |
| 4.                     |             | Diária    | Estada e alimentação nos serviços de<br>suporte, quando exigida a presença do<br>técnico in loco |                 | 157,45                       | 157,45                    |
| <b>VALOR TOTAL R\$</b> |             |           |                                                                                                  |                 |                              | 2.190,81                  |

c) O valor total do presente instrumento é **R\$ 2.890,81** (dois mil oitocentos e noventa reais e oitenta e um centavos).

d) O faturamento do licenciamento terá início a partir da cessão do direito de uso, através da liberação de chaves e senhas de acesso.

e) O pagamento da licença de uso será efetuado todo dia cinco do mês subsequente ao licenciamento do(s) aplicativo(s), mediante apresentação da nota fiscal e boleto bancário.

f) O pagamento pelos serviços de suporte técnico será efetuado em parcela única, em até 15(quinze) dias da conclusão dos respectivos serviços e mediante apresentação da nota fiscal e boleto bancário.

g) Em caso de atraso nos pagamentos será cabível correção monetária, durante o período de inadimplência, de acordo com o IGP-M acumulado no período, e juros moratórios, à razão de 0,5% (meio por cento) ao mês, calculados "pro rata tempore" em relação ao atraso verificado.

h) Os valores contratados serão corrigidos automaticamente a cada 12 (doze) meses, contados da data limite de apresentação das propostas de preços conforme § 1º, Art. 3º, da lei nº 10.192/2001, com base no INPC (IBGE) apurado no período de referência, ou na falta desse, pelo índice legalmente permitido à época.

# **CLÁUSULA QUARTA - DA DOTAÇÃO ORÇAMENTÁRIA**

As despesas decorrentes do licenciamento do Aplicativo objeto do presente contrato correrão por conta da seguinte dotação orçamentária:

ÓRGÃO 01 – CASA LAR Unidade: 01 – Consórcio Casa Lar Projeto/Atividade: 2001 – Manutenção das Atividades do Consórcio Casa Lar

3.3.90.00.00.00.0.1.000 – Aplicações Diretas

#### **CLÁUSULA QUINTA - DA LICENÇA DE USO DO APLICATIVO**

a) O(s) aplicativo(s) é(são) de propriedade da **CONTRATADA**, que concede a **CONTRATANTE** o direito de uso de sua(s) licença(s), objeto deste contrato, instalada no servidor e em computadores conectados em rede, de acordo com a quantidade de acessos simultâneos indicada na Cláusula Segunda.

b) É vedada a cópia do(s) aplicativo(s) exceto para fazer backup. O(s) aplicativo(s) está(ão) protegido(s) pela lei nº. 9.609/98, que prevê a pena de 06 (seis) meses a 02 (dois) anos de detenção e pela lei n.º 9.610/98, cuja indenização pode chegar ao valor de 3.000 (três mil) cópias, para cada cópia instalada ilegalmente.

c) É vedada a sublocação, empréstimo, arrendamento ou transferência do(s) aplicativo(s) contratado a outro usuário, assim como também é a engenharia reversa, a decompilação ou a decomposição do(s) referido(s) aplicativo(s).

d) Responsabilidade por danos indiretos: em nenhuma hipótese a **CONTRATADA** será responsável por qualquer dano decorrente do uso indevido ou da impossibilidade de usar (o)s referido(s) aplicativo(s), ainda que a **CONTRATADA** tenha sido alertada quanto à possibilidade destes danos.

e) Quando em ambiente web, por exigência ou conveniência administrativa, o(s) aplicativo(s) deverá(ão) permanecer on-line por até 96% do tempo de cada mês civil.

# **CLÁUSULA SEXTA - DA OBRIGAÇÃO DA CONTRATANTE**

#### Caberá à **CONTRATANTE**:

a) Efetuar o pagamento pelo licenciamento do(s) aplicativo(s) objeto do presente Contrato, na forma e no prazo convencionado.

b) Facilitar o acesso dos técnicos da **CONTRATADA** às áreas de trabalho, registros, documentação e demais informações necessárias ao bom desempenho das funções.

- c) Manter pessoal habilitado para operacionalização do(s) aplicativo(s).
- d) Responsabilizar-se pela supervisão, gerência e controle de utilização do(s) aplicativo(s) licenciado(s), incluindo:

i.Assegurar a configuração adequada da máquina e instalação do(s) aplicativo(s).

- ii.Manter backup adequado para satisfazer as necessidades de segurança e recuperação no caso de falha da máquina,
- iii.Dar prioridade aos técnicos da **CONTRATADA** para utilização do equipamento da **CONTRATANTE** quando da visita técnica dos mesmos.
- e) Digitação das informações necessárias para atingir os resultados esperados do(s) aplicativo(s).

f) Conferir os resultados obtidos na utilização do(s) aplicativo(s) licitado(s). Em caso de erro nos resultados obtidos deverá informar a **CONTRATADA** em tempo hábil para que esta possa corrigir o problema que for gerado por erro do(s) aplicativo(s)

g) Comunicar a **CONTRATADA,** por escrito e com **antecedência mínima de 30 (trinta) dias**, sobre o cancelamento de qualquer aplicativo contratado, efetuado no 1º dia útil de qualquer mês; caso seja cancelado em outro dia, será considerado como início, o 1º dial útil do mês subsequente.

# **CLÁUSULA SÉTIMA** - **DA OBRIGAÇÃO DA CONTRATADA**

#### Caberá a **CONTRATADA**:

- a) Fornecer a licença de usos d(s) aplicativo(s), objeto deste contrato,
- b) Prestar suporte somente na operacionalização dos(s) aplicativo(s), objeto deste contrato, ao(s) usuário(s).

c) Manter informado o técnico da **CONTRATANTE**, encarregado de acompanhar os trabalhos, prestandolhe as informações necessárias.

d) Manter o(s) aplicativo(s) de acordo com as características do Anexo I.

e) Prestar, às suas expensas, as manutenções que se fizerem necessárias nos(s) aplicativo(s), causadas por problemas originados dos códigos-fontes de seus aplicativos.

f) Tratar como confidenciais as informações e dados contidos no(s) aplicativo(s) da **CONTRATANTE**, guardando total sigilo perante terceiros.

g) Manter, durante a execução do contrato, todas as condições de habilitação previstas na Legislação e em compatibilidade com as obrigações assumidas.

h) Orientar e prestar suporte à **CONTRANTE** para executar alterações na base de dados que se fizerem necessárias.

# **CLÁUSULA OITAVA- DA MANUTENÇÃO NOS APLICATIVOS**

a) As modificações de cunho legal impostas pelos órgãos federais e estaduais, serão introduzidas no(s) aplicativo(s), durante a vigência do contrato, sem ônus para a **CONTRATANTE** e em prazos compatíveis com a legislação.

b) Caso não haja tempo hábil para implementar as modificações legais entre a divulgação e o início da vigência das mesmas, a **CONTRATADA** procurará indicar soluções alternativas para atender as determinações legais, até a atualização do(s) aplicativo(s).

c) As implementações específicas e de cunho legal impostas pelo Município serão objeto de negociação.

d) As melhorias e novas funções introduzidas no(s) aplicativo(s) originalmente licenciado(s) são distribuídas toda vez que a **CONTRATADA** as concluir. Cabe a **CONTRATANTE** adotar a última versão no prazo de 60 (sessenta) dias de seu recebimento. Após este prazo a **CONTRATADA** não mais estará obrigada a fornecer suporte à versão antiga.

# **CLÁUSULA NONA - DO SUPORTE TÉCNICO**

9.1. O suporte técnico do(s) aplicativo(s), deverá ser efetuado por técnico habilitado com o objetivo de:

a) Esclarecer dúvidas que possam surgir durante a operação e utilização do(s) aplicativo(s);

b) Auxiliar na recuperação da base de dados por problemas originados em erros de operação, queda de energia ou falha de equipamentos, desde que não exista backup adequado para satisfazer as necessidades de segurança,

c) Auxiliar o usuário, em caso de dúvidas, na elaboração de quaisquer atividades técnicas relacionadas à utilização do(s) aplicativo(s), como:

i.Reconstruir bases de dados danificadas por negligência do cliente;

ii.Analisar bases de dados via acesso remoto ou na Betha;

iii.Migrar para versões de aplicativos que trazem benefícios ao cliente;

iv.Alterar fórmulas de cálculo;

- v.Desenvolver novos relatórios e documentos, que não estejam no(s) aplicativo(s) contratado(s) e seja específico do cliente;
- vi.Desenvolver ATB's específicos para troca de senhas;
- vii.Analisar as alterações solicitadas para previsão de prazo e orçamento;
- viii.Outros serviços inerentes ao(s) aplicativo(s).

9.2. Este atendimento poderá ser realizado por meio digital, internet através de serviços de suporte remoto, ou no ambiente da **CONTRATADA**, sempre que as alternativas anteriores não resultarem em solução satisfatória.

9.3. A execução de alterações na base de dados é de responsabilidade da **CONTRATANTE** sob orientação e suporte da **CONTRATADA**

9.4. O suporte técnico deverá ser atendido quando feito por funcionários que possuam habilitação para a operação do(s) aplicativo(s), do equipamento, do aplicativo operacional e de utilitários.

9.5. As solicitações de alterações do(s) aplicativo(s), serão cadastradas pelo usuário da **CONTRATANTE**, no site www.betha.com.br/atendimento, devendo estar acompanhada da descrição completa da solicitação e da documentação que caracterize o serviço a ser efetuado. Após a execução do serviço, a **CONTRATADA** disponibilizará no site http://download.betha.com.br/ ou enviará o aplicativo alterado em sua forma executável, via internet, para a **CONTRATANTE**, que deverá fazer os testes de conformidade, instalar e repassar aos usuários do(s) aplicativo(s).

9.6. Eventuais conversões de dados decorrentes de mudanças de versões poderão ser cobradas pela CONTRATADA.

#### **CLÁUSULA DÉCIMA - DO TREINAMENTO DE RECICLAGEM**

10.1 O treinamento de novos usuários poderá ocorrer na sede da entidade ou via web, para a operação ou utilização dos aplicativos em função de substituição de pessoal, tendo em vista demissões, mudanças de cargos, etc. Quando solicitado a CONTRATADA formalizará orçamento para prévia aprovação por parte da CONTRATANTE.

10.2 O treinamento via web será considerado prestado independentemente da ocorrência de problemas com o provedor de internet, com o fornecimento de energia ou com qualquer outro fator correlato de responsabilidade do CONTRATANTE, podendo ser novamente faturado quando refeito sem culpa da CONTRATADA.

## **CLÁUSULA DÉCIMA-PRIMEIRA - DA ALTERAÇÃO CONTRATUAL**

11.1 A alteração de quaisquer das disposições estabelecidas neste contrato somente se reputará válida se tornadas conhecidas expressamente em Instrumento Aditivo, que ao presente se aderirá, passando a fazer parte dele.

11.2 A alteração proveniente do reajuste contratual previsto no item "h" da Cláusula 3ª poderá ser executado por simples apostilamento de acordo com o art. 65, §8º, da Lei 8.666/93.

## **CLÁUSULA DÉCIMA -SEGUNDA - DA RESCISÃO**

12.1. A CONTRATADA reconhece os direitos da CONTRATNTE, em caso de rescisão administrativa prevista no artigo 77, da Lei Federa Lei nº 8.666/93, comprometendo-se a fornecer única e exclusivamente a base de dados em formato TXT ou CSV, quando eventualmente requisitada.

12.2. A ocorrência de quaisquer das hipóteses previstas no art. 78 da Lei nº 8.666/93 ensejará a rescisão do contrato:

a) Os casos de rescisão contratual serão formalmente motivados nos autos do processo, assegurados o contraditório e a ampla defesa.

b) Os casos de rescisão administrativa ou amigável, de todo ou parte deste contrato, serão precedidos de comunicação por escrito através de Termo Aditivo, com antecedência mínima de 30 (trinta) dias, **efetuado no 1º dia útil de qualquer mês; caso seja cancelado em outro dia, será considerado como início, o 1º dial útil do mês subsequente.**

c) Em caso de inadimplemento por parte da **CONTRATANTE**, o presente contrato poderá ser rescindido ou suspenso, nos termos da Lei n.º 8.666/93.

## **CLÁUSULA DÉCIMA-TERCEIRA - DA TRANSMISSÃO DE DOCUMENTOS**

13.1. A troca eventual de documentos e cartas entre a CONTRATANTE e a CONTRATADA será feita através de protocolo, tanto para uma quanto para outra. Nenhuma outra forma será considerada como prova de entrega de documentos ou cartas

# **CLÁUSULA DÉCIMA-QUARTA - DO FORO**

As partes de comum e recíproco acordo elegem o foro da comarca de ........................................ para dirimir qualquer dúvida, ação ou questão oriunda deste presente contrato.

E por estarem justos e contratados, assinam o presente, por si e seus sucessores, em 02 (duas) vias iguais e rubricadas para todos os fins de direito, na presença de 02 (duas) testemunhas.

**\_\_\_\_\_\_\_\_\_\_\_\_\_\_\_\_\_\_\_\_\_\_\_\_\_\_\_\_\_\_\_\_\_\_\_ \_\_\_\_\_\_\_\_\_\_\_\_\_\_\_\_\_\_\_\_\_\_\_\_\_\_\_\_\_\_\_\_\_\_\_\_\_**

Lindóia do Sul, 19 de agosto de 2019.

**\_\_\_\_\_\_\_\_\_\_\_\_\_\_\_\_\_\_\_\_\_\_\_\_\_\_\_\_\_\_\_\_\_\_\_\_ \_\_\_\_\_\_\_\_\_\_\_\_\_\_\_\_\_\_\_\_\_\_\_\_\_\_\_\_\_\_\_\_\_\_\_\_\_\_\_ CONSÓRCIO LINDÓIA DO SUL BETHA SISTEMAS LTDA. Roberto Kurtz Pereira Daniela Ramos Silva Guollo CONTRATADA CONTRATADA**

**TESTEMUNHAS:**

Nome: Rafael Nicolli Nome: Andreia Dalbosco CPF n.º 051.826.729-69 CPF n.º 006.349.870-70

#### **ANEXO I - DAS CARACTERÍSTICAS**

#### **CONTRATO Nº 01/2019**

#### **CONTRATANTE**: CONSÓRCIO INT. SERVIÇO SOCIAL DE ALTA COMPL.- LINDÓIA DO SUL **CONTRATADA**: BETHA SISTEMAS LTDA.

#### 1. **COMPRAS**

- 1.1. Deverá possibilitar acompanhamento dos processos licitatórios desde a preparação até seu julgamento, registrando as etapas de:
- a) Publicação do processo;
- b) Emissão do mapa comparativo de preços;
- c) Emissão das Atas referente Documentação e Julgamento das propostas;
- d) Interposição de recurso;
- e) Anulação e revogação;
- f) Impugnação; Parecer da comissão julgadora;
- g) Parecer jurídico;
- h) Homologação e adjudicação;
- i) Autorizações de fornecimento;
- j) Contratos e aditivos;
- k) Liquidação das autorizações de fornecimento;
- l) Gerar empenhos para a contabilidade e liquidação dos empenhos
- 1.2. Possibilitar integração com o sistema tributário para consultar os débitos e a situação cadastral quando informar o contribuinte no cadastro de participantes do processo licitatório ou no cadastro compra direta.
- 1.3. Permitir gerar bloqueios na Contabilidade à partir das solicitações de compra.
- 1.4. Permitir a integração com sistema de contabilidade, efetuando os seguintes processos:
- a) Bloqueio do valor da despesa previsto no processo licitatório, na compra direta ou termo aditivo;
- b) Gerar empenhos e liquidações;
- c) Atualizar dados cadastrais de fornecedores, despesas e outros dados relacionados.
- 1.5. Permitir a geração de arquivo com os itens da coleta de preço para cotação pelos fornecedores, possibilitando a leitura dos preços cotados para preenchimento automático dos preços dos itens da coleta.
- 1.6. Permitir a integração com a receita federal para consulta de regularidade dos fornecedores.
- 1.7. Possibilitar **a integração com o sistema da contabilidade** e permitir a atualização dos dados como despesas e unidades orçamentárias, optando ainda pela inclusão apenas de cadastros novos, ou de alteração dos cadastros existentes.
- 1.8. Possibilitar **a integração com o sistema da contabilidade** e permitir a atualização dos dados dos fornecedores e dos contratos, mantidos pelo sistema de gestão de compras.
- 1.9. Possibilitar **a integração com o sistema da contabilidade** permitindo gravar empenhos.
- 1.10. Possibilitar a atualização de dados através de arquivos TXT.
- 1.11. Possibilitar a geração de arquivos para WBC Public (Sistema competitivo eletrônico de apuração de preço), conforme layout disponibilizado.
- 1.12. Possibilitar a leitura de arquivos gerados pelo WBC Public (Sistema competitivo eletrônico de apuração de preços).
- 1.13. Possibilitar efetuar a sincronização dos fornecedores.
- 1.14. Possibilitar a manutenção dos bloqueios ocorridos com a integração entre sistemas.
- 1.15. Possibilitar a validação das integrações entre sistemas.
- 1.16. Possibilitar controlar as quantidades entregues parcialmente pelo fornecedor, possibilitando a emissão de relatório de forma resumida e detalhada, contendo as quantidades entregues, os valores e o saldo pendente.
- 1.17. Possibilitar gerar entrada do material no almoxarifado à partir da liquidação, permitindo a visualização da geração da movimentação no estoque (gerada ou não) na própria janela de liquidações.
- 1.18. Permitir gerar bens no sistema patrimonial à partir das liquidações de compra.
- 1.19. Possibilitar a configuração das assinaturas que serão exibidas nos relatórios.
- 1.20. Permitir o cadastramento de permissões dos usuários por Centro de Custo e filtrando por órgão e unidade orçamentária.
- 1.21. Permitir ao administrador cadastrar os dados da entidades como: CNPJ, endereço, tipo de administração, código para o TCE e permissão para usuários acessar a entidade.
- 1.22. Permitir ao administrador definir algumas configurações gerais do sistema por meio de parâmetros, como máscara para determinados códigos e definir algumas funcionalidades do sistema.
- 1.23. Permitir o controle dos dias em que ocorrerá as licitações.
- 1.24. Permitir ao Administrador configurar permissões por usuário de acesso à menus e rotinas.
- 1.25. Permitir configurar o sistema para que emita mensagem sobre os contratos vencidos, cancelados e a vencer, podendo ser somente de aviso ou impedindo a emissão de Autorizações de Fornecimento para contratos vencidos e cancelados.
- 1.26. Permitir parametrização para numerar a licitação de forma sequencial ou por modalidade, possibilitando alterar a numeração sugerida pelo sistema.
- 1.27. Permitir parametrizar o sistema para que quando iniciar, seja mostrado na tela inicial o acompanhamento da data de vencimento dos contratos e aditivos, selecionando a antecedência em dias que o contrato irá vencer. Podendo também imprimir a relação dos mesmos.
- 1.28. Permitir cadastro e emissão de ordem de compra de acordo com as adjudicações do processo. Essa ordem de compra deve permitir liquidação total ou parcial de acordo com as entregas do fornecedor.
- 1.29. Possibilitar cadastrar as informações de feriados nacionais, municipais ou outras datas em que não haverá expediente.
- 1.30. Possibilitar visualizar os dados sobre a última compra do material como data, quantidade, preço e fornecedor de forma rápida e em cadastros atrelados ao registro do mesmo.
- 1.31. Possibilitar a inserção de itens no cadastro das liquidações das autorizações de compra, bem como copiar os itens de uma outra liquidação.
- 1.32. Possibilitar efetuar o controle da quantidade entregue dos itens da liquidação, bem como copiar os itens de autorizações anteriores.
- 1.33. Possibilitar o cancelamento das autorizações de compra, permitindo a descrição completa do motivo da anulação.
- 1.34. Possibilitar a emissão da nota referente ao cancelamento das autorizações de compra.
- 1.35. Possibilitar emitir a relação de todas as autorizações e/ou liquidações.
- 1.36. Permitir realizar o acompanhamento do saldo dos itens da licitação, detalhando por processo e podendo optar por um determinado período.
- 1.37. Permitir emitir a relação de todas as notas fiscais liquidadas.
- 1.38. Possibilitar emitir a relação de todas os cancelamentos das autorizações de compra.
- 1.39. Possibilitar a emissão da nota referente a liquidação das autorizações de compra.
- 1.40. Possibilitar efetuar o cadastro dos materiais incluindo informações como material perecível, material estocável, material de consumo ou permanente, material combustível e o tipo do combustível, descrição sucinta e detalhada do material, grupo e classe do material.
- 1.41. Possibilitar fazer consulta no cadastro de materiais com as seleções por grupo e classe ou por palavra chave.
- 1.42. Permitir cadastrar fornecedores, emitindo Certificado de Registro Cadastral e controlando a sequência do certificado.
- 1.43. Possibilitar a consulta dos dados do fornecedor no banco de dados da Receita Federal, permitindo efetuar a inclusão ou atualização dos dados do fornecedor.
- 1.44. Possibilitar o cadastramento de avaliações sobre o desempenho dos fornecedores, avisando o usuário quando o mesmo estiver informando um fornecedor com situação "Ruim".
- 1.45. Permitir vincular ao fornecedor ramos de atividade, documentos e certidões negativas, materiais fornecidos, nome dos sócios.
- 1.46. Permitir a inabilitação de fornecedores por rescisão de contrato, controlando a data limite da situação de inabilitado.
- 1.47. Possibilitar a inserção das informações da data de validade das certidões negativas e outros documentos dos fornecedores.
- 1.48. Permitir o cadastramento de comissões dos tipos permanente, especial, servidores, pregoeiros e leiloeiros. Informando as portarias ou decretos que as designaram, com suas respectivas datas de designação e expiração, permitindo informar também os seus membros e funções designadas.
- 1.49. Permitir a realização de licitações com julgamento pelo Maior Desconto sobre uma Tabela/Catálogo de Preço ou sobre os próprios Itens da licitação.
- 1.50. Permitir a realização de licitações com julgamento pelo Menor Adicional de Acréscimo sobre uma Tabela da Preço.
- 1.51. Permitir a utilização do Pregão para licitações em que o vencedor será aquele que apresentar o Maior Lance. Poderá ser utilizado para licitações de Concessão de espaço público ou para qualquer licitação que seja permitida a utilização do Pregão

e não gere despesa e sim receita para o órgão público (Ex: Contratação de Banco para centralização do pagamento dos salários dos servidores).

- 1.52. Possibilitar o cadastramento de critérios de avaliação para julgamento pela Melhor Técnica e Preço.
- 1.53. Permitir realizar licitações por lotes com rateio automático do preço unitário, ou ficando a cargo do fornecedor vencedor a atribuição do preço unitário para cada item do lote.
- 1.54. Possibilitar o controle dos gastos por unidade orçamentária através de limites mensais preestabelecidos.
- 1.55. Permitir o cadastro dos objetos de Licitação com a possiblidade de acompanhar os valores para cada modalidade dentro de um mesmo objeto, podendo saber quando o limite for ultrapassado. Os objetivos poderão serem utilizados nos processos licitatórios.
- 1.56. Permitir cadastrar documentos e certidões para utilização nos processos licitatórios, podendo informar a quantidade de dias para a validade do documento, contando-se a partir da data de emissão do documento.
- 1.57. Possibilitar o cadastramento dos quesitos técnicos para julgamento pela Melhor Técnica e Preço.
- 1.58. Possibilitar o cadastramento das técnicas para julgamento pela Melhor Técnica e Preço.
- 1.59. Permitir cadastrar centros de custo conforme estrutura da entidade.
- 1.60. Permitir cadastrar as despesas orçamentárias conforme estrutura da entidade.
- 1.61. Permitir cadastrar as portarias de despesas no que se refere ao número que instituiu a codificação dos elementos que serão utilizados na classificação das despesas orçamentárias.
- 1.62. Permitir cadastrar e detalhar os elementos das despesas.
- 1.63. Possibilitar efetuar os cadastros das funções programáticas, a fim de definir o maior nível de agregação das despesas no orçamento da entidade.
- 1.64. Possibilitar cadastrar os recursos, onde representam as fontes financeiras, que deverão sustentar e assegurar o desenvolvimento do plano de ação e atingir o objetivo do governo.
- 1.65. Permitir copiar os dados das tabelas de órgãos, unidades, centro de custo e objeto para o início de um novo exercício.
- 1.66. Permitir o cadastro de divisões e subdivisões por grupos de materiais e serviços.
- 1.67. Permitir o cadastro de unidades de medida, permitindo a utilização de abreviaturas.
- 1.68. Permitir o cadastro dos possíveis tipo de fornecimento oferecido pelos fornecedores.
- 1.69. Permitir o cadastro dos tipos de serviço requisitados pelo órgão público e também os tipos de contratos firmados com as empresas prestadoras de serviço.
- 1.70. Possibilitar efetuar o cadastro das cidades que abrangem a competência da entidade.
- 1.71. Possibilitar efetuar o cadastro dos ramos de atividades dos fornecedores.
- 1.72. Possibilitar efetuar o cadastro dos bancos e as agências bancárias das quais a entidade é cliente.
- 1.73. Permitir efetuar o vínculo do fornecedor por ramo de atividade.
- 1.74. Permitir efetuar o vínculo das classes por ramo de atividade.
- 1.75. Permitir efetuar o vínculo dos fornecedores por cada material fornecido.
- 1.76. Permitir utilizar uma codificação para desmembrar um elemento de despesa, podendo ser aplicada na autorização de compra por departamento.
- 1.77. Permitir utilizar uma codificação para desmembrar um elemento de despesa nos materiais, podendo ser aplicada na autorização de compra por departamento.
- 1.78. Permitir cadastrar as marcas conhecidas e/ou aceitáveis para possibilitar comparações com as oferecidas pelos fornecedores.
- 1.79. Permitir vincular as marcas conhecidas e/ou aceitáveis com os respectivos materiais.
- 1.80. Permitir o cadastro dos limites legais estabelecidos para cada modalidade de licitação.
- 1.81. Permitir cadastrar a forma de julgamento das propostas dos licitantes que participam da licitação.
- 1.82. Permitir cadastrar os locais onde deverão ocorrer as entregas de materiais adquiridos e/ou serviços contratados pela entidade.
- 1.83. Possibilitar manter o registro de modelos de textos próprios, como solicitações e pareceres.
- 1.84. Possibilitar manter o cadastro do órgão oficial que serão realizadas as publicações dos processos.
- 1.85. Permitir o registro e manutenção dos atos legais firmados pela entidade.
- 1.86. Permitir o registro e manutenção dos tipos de movimentos firmados pela entidade.
- 1.87. Permitir o registro das pessoas que assumem alguma responsabilidade na entidade.
- 1.88. Possibilitar a criação de características para as funcionalidades do sistema, a fim de personalizar e criar cadastros extras para exigências legais e/ou melhor abrangências das informações.
- 1.89. Permitir o cadastramento e controle das solicitações de compra por centro de custo e dotação, não permitindo que usuários de outros centros de custo acessem ou cadastrem solicitações não pertencentes ao seu centro de custo e que a quantidade de cada item possa ser dividida por uma ou mais despesas.
- 1.90. Possibilitar o controle das solicitações de compra pendentes, liberadas e reprovadas.
- 1.91. Possibilitar o agrupamento de solicitações de compra cadastradas pelos Centros de Custos de uma ou mais Entidades, objetivando a consolidação dos itens para realização de Coleta de Preço, Abertura de Processo Licitatório ou Compra Direta.
- 1.92. Possibilitar o atendimento de solicitações de compra somente após liberação cadastrada no sistema.
- 1.93. Permitir que os centros de custos cadastrem Solicitações de Fornecimento de itens das licitações que já foram homologadas e adjudicadas, inclusive quando se tratar de Licitação com julgamento pelo Menor Preço sobre Tabela de Preço.
- 1.94. Possibilitar que nas Solicitações de Compra ou Fornecimento, o endereço do Local de Entrega possa ser consultado acessando o Mapa pelo Google Maps.
- 1.95. Permitir emitir relação das solicitações de compra em um determinado período.
- 1.96. Permitir a exclusão completa de todos os dados que foram digitados para determinada solicitação.
- 1.97. Permitir emitir a nota da solicitação, possibilitando a seleção de diferentes modelos.
- 1.98. Permitir emitir relação dos atendimentos das solicitações de compra em um determinado período, inclusive possibilitando selecionar diferentes formas de emissão como atendidas por processo de compra, por compra direta, por processo administrativo e por coleta de preço.
- 1.99. Permitir emitir relação de acompanhamento das solicitações de compra em um determinado período, inclusive possibilitando selecionar se a solicitação de trata de compra ou de fornecimento.
- 1.100. Permitir a emissão da relação das solicitações de compra atendidas, apresentando a situação de cada uma delas.
- 1.101. Possibilitar incluir itens das solicitações selecionadas, no processo de compra, ou compra direta. Esses dados devem ser agrupados com os itens que possuem o mesmo código de material.
- 1.102. Possibilitar efetuar a verificação da situação de todas as solicitações de compra que foram atendidas.
- 1.103. Permitir o cadastramento de coletas de preço, possibilitando gerar uma compra direta, processo administrativo ou de compra, tendo como base para o valor máximo do item o preço médio ou menor preço cotado para o item na coleta de preços.
- 1.104. Permitir cadastrar uma coleta de preços, informando os itens por fornecedor ou por lotes, ainda com a possibilidade de ler Solicitações.
- 1.105. Permitir cancelar uma coleta de preços, de forma total ou parcial.
- 1.106. Permitir excluir todo o processo de coleta de preços, desde que a coleta ainda esteja no estágio de obtenção dos preços. Para que a exclusão completa seja executada, a coleta não pode ter sofrido anulações - total ou parcial; ela também não pode ter gerado nenhuma compra direta, processo administrativo ou processo de compra.
- 1.107. Possibilitar realizar a pesquisa do menor preço por material, global ou por lote dos fornecedores, e marcar o vencedor de forma automática.
- 1.108. Possibilitar a emissão da nota de coleta de preço.
- 1.109. Possibilitar a emissão da relação dos preços registrados nas coletas de preços.
- 1.110. Possibilitar a emissão da relação das anulações das coletas de preços.
- 1.111. Possibilitar efetuar a consulta dos itens da coleta de preços relacionados por fornecedor.
- 1.112. Possibilitar efetuar a consulta e inserção dos itens da coleta de preços relacionados por lote.
- 1.113. Permitir o cadastro de compras diretas, informando dados como data da compra, fornecedor, centro de custo, objeto da compra, local de entrega e forma de pagamento.
- 1.114. Permitir cadastro dos itens da compra direta separando estes por centros de custo específicos, por despesas ou por centros de custo e despesas.
- 1.115. Permitir executar a rotina de anulação da compra direta.
- 1.116. Permitir emitir a nota de anulação das compras diretas.
- 1.117. Permitir executar a rotina de exclusão completa das compras diretas.
- 1.118. Possibilitar emitir a relação dos itens cadastrados na compra direta.
- 1.119. Possibilitar emitir o ofício de justificativa de dispensa de licitação.
- 1.120. Possibilitar a emissão do parecer do departamento contábil sobre determinada compra direta.
- 1.121. Possibilitar emitir a relação de todas as compras diretas.
- 1.122. Possibilitar emitir a relação das dotações utilizadas nas compras diretas.
- 1.123. Possibilitar emitir a relação dos itens cadastrados na compra direta por centro de custo.
- 1.124. Possibilitar a emissão da autorização de fornecimento das compras diretas, permitindo vincular os dados dos empenhos.
- 1.125. Permitir emitir a autorização de fornecimento da compra direta por meio de formulário especial, possibilitando ainda emitir a autorização com o número de vias que desejar.
- 1.126. Possibilitar a informação das datas dos vencimentos dos bens adquiridos ou serviços contratados por compra direta para geração dos empenhos com suas respectivas parcelas.
- 1.127. Emitir a solicitação da abertura da licitação, com informações de data de abertura da licitação, horário da abertura, número da licitação, modalidade, membros da comissão responsável pela abertura e objeto a ser licitado.
- 1.128. Possibilitar cadastrar e acompanhar os processos licitatórios desde a preparação até seu julgamento.
- 1.129. Possibilitar o cadastramento de licitações envolvendo a demanda de uma ou mais entidades, onde a entidade gestora da licitação poderá gerenciar as aquisições realizadas pelas entidades participantes.
- 1.130. Possibilitar acesso rápido, por meio de botões de atalho, aos principais cadastros, rotinas e relatórios correspondentes ao Processo de Licitação.
- 1.131. Permitir a contratação do segundo classificado quando o fornecedor vencedor deixar de fornecer o material ou de executar os serviços, mostrando na tela o próximo fornecedor classificado e opção para assumir ou não o mesmo preço unitário do ex vencedor.
- 1.132. Registrar os processos licitatórios contendo todos os dados necessários para sua identificação, tais como número do processo, objeto da compra, modalidade de licitação e datas de abertura e recebimento dos envelopes.
- 1.133. Permitir que os itens do processo sejam separados por centro de custo com suas respectivas quantidades, possibilitando ainda a separação por despesa.
- 1.134. Permitir o controle das despesas realizadas de uma mesma natureza para que não ultrapasse os limites legais estabelecidos para cada modalidade de licitação. Poderá informar um único código de objeto para todos os itens da licitação ou informar objetos diferentes de acordo com o item a ser licitado.
- 1.135. Permitir inserir os itens do processo administrativo por lote.
- 1.136. Possuir rotina para apurar os vencedores da licitação, bem como desclassificar aqueles que não cumpriram algum item do edital ou cotaram preço acima do preço máximo estabelecido para um item, inclusive se for licitação por lotes.
- 1.137. Possuir rotina para classificação das propostas do pregão presencial conforme critérios de classificação determinados pela legislação (Lei 10.520/2002).
- 1.138. Permitir efetuar lances para a modalidade "pregão presencial", controlar a diferença mínima entre os lances com visualização do valor mínimo aceitável do próximo lance, bem como ter opção para declinar os participantes que desistem da competição.
- 1.139. Permitir o registro da inabilitação de um licitante logo após o encerramento de cada item/lote do Pregão Presencial ou somente após o encerramento de todos os itens/lotes. Ao registrar a inabilitação de um licitante o sistema mostra o próximo classificado e assim sucessivamente até encontrar um participante habilitado.
- 1.140. Controlar o tempo entre um lance e outro por meio de um cronômetro, possibilitando ao pregoeiro pausar ou disparar quando desejar.
- 1.141. Possibilitar a utilização de critérios de julgamento das propostas em relação a microempresa e empresa de pequeno porte, de acordo com lei complementar 123/2006.
- 1.142. Permitir visualizar a classificação das propostas dos participantes do pregão presencial ao abrir o item ou lote para lances.
- 1.143. Controlar o saldo quantitativo dos itens suprimidos do contrato.
- 1.144. Possibilitar o cadastramento de Chamada Pública para credenciamento de fornecedores interessados em atender o objeto do edital, permitindo que mais de um fornecedor atenda um mesmo item.
- 1.145. Possibilitar a informação das datas dos vencimentos dos bens adquiridos ou serviços contratados por processo de compra para geração dos empenhos com suas respectivas parcelas.
- 1.146. Permitir emitir relatórios com a relação dos processos administrativos, obtendo informações de status como aguardando autorização, autorizados ou cancelados.
- 1.147. Permitir transferir os dados do processo administrativo gerando automaticamente um processo de compras.
- 1.148. Permitir criar e editar modelos de editais à partir dos modelos existentes no sistema.
- 1.149. Permitir duplicar dados de um processo de compra já cadastrado para um novo processo de compra de forma automática.
- 1.150. Permitir cadastrar sanções administrativas aplicadas aos fornecedores que fornecem produtos ou serviços para a entidade.
- 1.151. Permitir cadastrar avisos de licitações para posterior publicação, mediante ao cadastro do processo de compra.
- 1.152. Possibilitar o registro das interposições de recursos nos processos de compra.
- 1.153. Possibilitar a anulação ou revogação dos processos de compra.
- 1.154. Possibilitar registrar as possíveis impugnações no processo de compra.
- 1.155. Possibilitar efetuar os registros dos pareceres das comissões de licitação.
- 1.156. Possibilitar o registro das homologações e adjudicações nos processos de compra.
- 1.157. Possibilitar informar nos processos de compra as dotações orçamentárias da entidade gestora e das participantes para cada item.
- 1.158. Possibilitar gerar os bloqueios e empenhos para cada entidade contábil através do processo de compra.
- 1.159. Possibilitar inserir as informações pertinentes as publicações do processos de compra.
- 1.160. Permitir cadastrar os itens do processo de compra por lote.
- 1.161. Permitir efetuar o registro de preço com base nas cotações dos participantes do processo de licitação.
- 1.162. Permitir efetuar o rateio dos valores dos lotes das licitações automaticamente.
- 1.163. Possibilitar efetuar o cálculo e a classificação final automática quando a forma de julgamento for técnica e preço.
- 1.164. Permitir emitir relatórios com a relação das dotações utilizadas nos processos administrativos, obtendo informações de valor previsto, unidade orçamentária e dados da despesa.
- 1.165. Possibilitar emitir a relação dos itens cadastrados no processo administrativo.
- 1.166. Possibilitar emitir a relação dos itens cadastrados no processo administrativo por centro de custo.
- 1.167. Permitir efetuar o registro que indica a fase inicial de um processo de compra em um órgão público.
- 1.168. Permitir a emissão da autorização para registrar a abertura do processo administrativo.
- 1.169. Possibilitar a emissão do parecer do departamento contábil sobre o processo administrativo.
- 1.170. Permitir a exclusão completa de todos os dados que foram inseridos para o processo administrativo.
- 1.171. Permitir copiar automaticamente os itens vencedores do processo para o cadastro de adjudicação total ou parcial.
- 1.172. Possibilitar a pesquisa de itens que não tiveram um número mínimo de propostas selecionadas.
- 1.173. Permitir a exclusão completa de todos os dados que foram inseridos para os processos de compra.
- 1.174. Permitir a exclusão dos lances registrados nos processos de compra.
- 1.175. Possibilitar rotina que permita selecionar quais dotações de determinado processo de compra possam ser eliminadas das informações da despesa nova e elemento novo do ano seguinte.
- 1.176. Permitir criar e editar textos completos de editais e/ou contratos diretamente na função de edição de texto no sistema.
- 1.177. Permitir registrar e consultar o histórico do fornecedor por processo.
- 1.178. Possuir banco de dados unificado, permitindo o cadastro de diferentes entidades, onde, os cadastros de materiais e credores poderão ser integrados entre as entidades. O sistema deve permitir cadastrar processos de compras individuais para cada entidade, desde as solicitações de compras, coletas de preços, processo de compra e contratos.
- 1.179. "Permitir o cadastro de um processo de compra para mais de uma entidade, permitindo reunir solicitações de compra de todas as entidades para formação de um único processo licitatório, dessa forma, os itens deverão ser separados em quantidades para cada entidade levando em consideração as respectivas dotações e centros de custos.
- 1.180. Para esses casos, o sistema deve possuir uma entidade gestora, responsável pelo processo de compra."
- 1.181. Permitir criar um registro de preço por meio do processo licitatório, possibilitando a realização periódica de pesquisa dos preços.
- 1.182. Permitir cadastrar processos licitatórios para registro de preços nas modalidades licitatórias previstas na legislação vigente, onde o cadastro do referido processo deve ser feito sem obrigar a inserção das respectivas dotações orçamentárias. Após realizado o processo, o sistema deve permitir a emissão de ata com o registro dos preços dos itens conforme classificação dos participantes do processo.
- 1.183. Permitir pesquisar e marcar o menor preço cotado para item da pesquisa de preço, de forma automática mediante a seleção de opção para classificação sendo Menor Preço por Item ou Menor Preço Global.
- 1.184. Permitir emitir a nota de registro de preço, obtendo informações para preenchimento de marca, preço unitário e preço total.
- 1.185. Permitir emitir o relatório com as informações de vencimento das pesquisas efetuadas para registro de preço, diferenciando as válidas das vencidas.
- 1.186. Permitir emitir a ata de registro de preços, havendo a possibilidade de optar por modelos diferentes e a seleção por fornecedor.
- 1.187. Possibilitar a emissão da relação dos preços registrados nos registros de preços.
- 1.188. Permitir emitir a relação das anulações dos registros de preços.
- 1.189. Permitir realizar as especificações dos fornecedores e seus itens que irão compor o registro de preços.
- 1.190. Possibilitar efetuar o registro e manutenção das pesquisas de preços.
- 1.191. Possibilitar executar a rotina de aumentar a quantidade dos itens dos processos para registro de preços automaticamente.
- 1.192. Permitir efetuar a anulação do registro de preços.
- 1.193. Permitir efetuar a exclusão completa do registro de preços.
- 1.194. Possibilitar transferir a situação de vencedor para outro fornecedor no registro de preço.
- 1.195. Possibilitar gravar os itens vencedores do registro de preços para dar início em uma nova compra direta.
- 1.196. Permitir registrar os apostilamentos nos contratos, possibilitando informar os itens e o novo preço unitário que sofreu alteração prevista no contrato e de acordo com o art. 65, §8º, da Lei 8.666/93.
- 1.197. Permitir a emissão da autorização de fornecimento e alterar os dados que irão compor o empenho.
- 1.198. Permitir alterar a data de emissão das autorizações de fornecimento como também alterar outros dados informados inicialmente no processo, tais como: Local de Entrega, Prazo de Entrega, Forma de Pagamento e Observações. Todas as alterações devem ser possíveis antes da gerar as Autorizações de Fornecimento.
- 1.199. Permitir a geração de desbloqueio do saldo remanescente da despesa na geração do último empenho do processo.
- 1.200. Emitir relatórios para controle de vencimento dos contratos e termos aditivos de contratos.
- 1.201. Permitir manter histórico das alterações do contrato permitindo identificar se foi unilateral ou bilateral e o tipo de alteração contratual, tais como: acréscimo, diminuição, equilíbrio econômico financeiro, prorrogação, rescisão ou apostilamento.
- 1.202. Possuir cronograma de entregas e pagamentos dos contratos, possibilitando controlar a situação (pago, vencido ou à vencer).
- 1.203. Possuir cronograma de entrega dos itens dos contratos, controlando também a situação (entregue, vencido ou à vencer).
- 1.204. Possibilitar a rescisão do contrato ou aditivo, informando motivo da rescisão, data do termo, da rescisão e da publicação, valor da multa e indenização, fundamento Legal e imprensa oficial.
- 1.205. Possibilitar registrar o Apostilamento das Dotações do processo substituindo uma dotação por outra.
- 1.206. Permitir emitir uma relação dos itens aditados dos contratos.
- 1.207. Permitir criar e editar modelos de contratos à partir dos modelos existentes no sistema.
- 1.208. Permitir emitir uma relação dos contratos rescindidos da entidade.
- 1.209. Permitir emitir uma relação dos aditivos de supressão vinculados aos contratos.
- 1.210. Permitir emitir uma relação com o acompanhamento da data de vencimento dos contratos e aditivos, podendo ser selecionada a antecedência em dias que o contrato irá vencer, possibilitando a impressão em forma de relatório.
- 1.211. Possibilitar registrar informações dos contratos firmados com fornecedores, referente a um processo de compra realizado.
- 1.212. Possibilitar a inserção de informações em formato de cronograma para controle dos contratos e aditivos.
- 1.213. Permitir registrar os aditamentos contratuais, possibilitando informar a natureza, o tipo e a vigência dos dados aditados.
- 1.214. Possibilitar a inserção de dados complementares no cadastro dos contratos e aditivos, registrando informações como regime de execução, previsões de subcontratação e unidade gestora.
- 1.215. Permitir efetuar os registros das responsabilidades administrativas nos contratos.
- 1.216. Permitir a emissão de relatórios com lista dos fornecedores pelo porte da empresa (ME, EPP, MEI, Outros).
- 1.217. Possibilitar a emissão da ata do pregão presencial e histórico dos lances.
- 1.218. Permitir identificar em quais processos licitatórios determinado fornecedor participou, visualizando sua situação em cada item do processo.
- 1.219. Permitir a consulta dos fornecedores de determinado material ou ramo de atividade.
- 1.220. Possibilitar a verificação do tempo de emissão dos relatórios.
- 1.221. Possibilitar a emissão de relatórios com as informações de avaliação dos fornecedores.
- 1.222. Possibilitar a emissão de relatório por fornecedor contendo a relação das certidões negativas vencidas/por vencer.
- 1.223. Possibilitar a emissão da ata de reunião da comissão de licitação.
- 1.224. Possibilitar a emissão do quadro comparativo de preços realizados nas coletas.
- 1.225. Possibilitar a emissão dos relatórios com as autorizações de fornecimentos dos processos de compra.
- 1.226. Possibilitar a emissão dos relatórios com as autorizações de fornecimentos com formulário especial.
- 1.227. Possibilitar emitir relatório com a relação das compras realizadas por porte da empresa fornecedora.
- 1.228. Possibilitar a geração de relatórios dos dados cadastrais alimentados ao sistema como grupos e classes, unidades de medida, tipos de serviços e contratos, tipos de fornecedores, materiais e serviços, ramos de atividade, bancos e agências, marcas aceitáveis, marcas aceitáveis por material, formas de julgamento, locais de entrega, tipos de documentos e certidões e objetos de licitação.
- 1.229. Possibilitar a geração de relatórios com as informações dos fornecedores cadastrados no sistema, podendo optar por tipo ou porte da empresa.
- 1.230. Possibilitar a emissão dos relatórios com a listagem dos materiais cadastrados nos sistema, classificados por fornecedor.
- 1.231. Possibilitar a emissão dos relatórios com a listagem das padronizações especiais efetuadas no sistema.
- 1.232. Possibilitar a emissão dos relatórios com o resumos dos gastos da unidade.
- 1.233. Possibilitar a emissão da tabela de limites para licitação.
- 1.234. Possibilitar a emissão de planilhas para registro de preços.
- 1.235. Permitir a emissão de etiquetas dos fornecedores para identificação de envelopes nas documentações dos processos.
- 1.236. Permitir a emissão de mala direta para envio aos fornecedores.
- 1.237. Possibilitar a geração de relatórios dos dados dos orçamentos cadastrados no sistema como despesas, órgãos e unidades, centros de custo, elementos de despesa, funcional programática e fonte de recursos.
- 1.238. Possibilitar a emissão dos relatórios com os dados gerais das compras efetuadas pela entidade.
- 1.239. Possibilitar efetuar a consulta no sistema tributário para obter informações dos débitos correntes, dívida ativa, acordos e REFIS dos fornecedores.
- 1.240. Possibilitar efetuar a consulta no sistema tributário para obter informações dos débitos correntes, dívida ativa, acordos e REFIS dos fornecedores.
- 1.241. Permitir a emissão de relatório com a relação das dotações utilizadas nos processos.
- 1.242. Permitir a emissão de relatório com a relação dos itens utilizadas nos processos.
- 1.243. Permitir a emissão de relatório com a relação dos itens utilizadas nos processos, classificados por centro de custo.
- 1.244. Permitir a emissão de relatório com a relação das publicações dos processos.
- 1.245. Permitir a emissão de relatório com a relação dos convidados para licitação.
- 1.246. Permitir a emissão de relatório com os movimentos do processo.
- 1.247. Permitir a emissão de relatório com os lances do pregão.
- 1.248. Permitir a emissão de relatório com o histórico das anulações e revogações dos processos.
- 1.249. Permitir a emissão de relatório com o histórico dos fornecedores.
- 1.250. Permitir a emissão de relatório com o resumo das participações dos fornecedores nos processos.
- 1.251. Permitir a emissão de relatório com informações do empenho global, para processos que tenham sido adjudicados mais de uma vez.
- 1.252. Permitir a emissão de relatório com o histórico dos preços cotados.
- 1.253. Permitir a emissão de relatório com a listagem das adjudicações por "processo" ou "data da adjudicação".
- 1.254. Permitir a emissão de relatório com a listagem dos itens adjudicados e saldo por processo, e ainda os itens não adjudicados e saldo pendente por centro de custo.
- 1.255. Permitir a emissão de relatório com a listagem dos itens adjudicados e pendentes por processo, quando executado com mais de uma entidade, obtendo uma como gestora.
- 1.256. Permitir a emissão de relatório com o resumo dos itens adjudicados por fornecedor e contrato.
- 1.257. Permitir a emissão do parecer contábil.
- 1.258. Permitir a emissão do parecer jurídico.
- 1.259. Permitir a emissão dos avisos de licitação e da declaração de publicação dos processos.
- 1.260. Permitir a emissão dos convites e recibos da licitação.
- 1.261. Permitir a emissão da ata do julgamento pela melhor técnica e preço.
- 1.262. Permitir a emissão de relatórios com as informações dos quesitos técnicos com ou sem a pontuação dos participantes.
- 1.263. Permitir a emissão do documento de interposição de recurso.
- 1.264. Permitir a emissão do ofício de justificativa de dispensa ou inexigibilidade.
- 1.265. Permitir a emissão do pedido de estorno de bloqueio de dotação.
- 1.266. Permitir a emissão de relatórios com as impugnações dos processos.
- 1.267. Permitir a emissão da relação dos certificados dos registros cadastrais dos fornecedores.
- 1.268. Permitir a emissão do ofício de entrega de edital de licitação.
- 1.269. Permitir a emissão do protocolo de recebimento de proposta dos processos.
- 1.270. Permitir a emissão da nota de anulação e revogação de processo.
- 1.271. Permitir a emissão do ofício referente aos documentos exigidos dos participantes para licitação.
- 1.272. Permitir a emissão do ofício solicitando os documentos vencidos dos fornecedores.
- 1.273. Permitir a emissão de solicitação de documentos aos fornecedores, conforme modelo pré estabelecido.
- 1.274. Permitir a emissão dos editais de licitação conforme modelo pré estabelecido.
- 1.275. Permitir a emissão da relação dos itens da licitação listados nos anexos do edital.
- 1.276. Permitir a emissão do termo de homologação das licitações.
- 1.277. Permitir a emissão do termo de adjudicação das licitações.
- 1.278. Permitir a emissão do termo de adjudicação do pregão.
- 1.279. Permitir a emissão do termo de homologação e adjudicação das licitações em documento único.
- 1.280. Possibilitar a emissão de demonstrativo com a relação da economicidade do pregão (valor previsto x lance).
- 1.281. Permitir salvar os relatórios em formato PDF simples, possibilitando que sejam assinados digitalmente.
- 1.282. Permitir visualizar as operações realizadas pelo administrador do sistema.
- 1.283. Permitir visualizar as operações realizadas pelo usuários no sistema referente a emissão de relatórios, trazendo informações como filtros utilizados, tempo de geração do relatório, entre outros.
- 1.284. Possuir gerador de relatórios e de arquivos que permita aos usuários criar novos relatórios ou layouts de arquivos ou ainda alterar os relatórios e layouts já existentes.
- 1.285. Possibilitar realizar cálculos clicando nos botões da calculadora ou digitando os cálculos usando o teclado. Também tem a opção de escolher a opção de exibição de forma padrão ou cientifica.
- 1.286. Possibilitar a conversão de novos e existentes editais de licitação e contratos em formato PDF.
- 1.287. Possuir rotina para atualização do cadastro automático de objetos.
- 1.288. Permitir modificar e converter os códigos dos materiais.
- 1.289. Permitir modificar e converter os códigos dos contratos.
- 1.290. Permitir realizar a importação dos dados iniciais.
- 1.291. Permitir realizar a exportação dos dados iniciais.
- 1.292. Permitir a utilização de editores de texto para que se possa criar modelos específicos de documentos.
- 1.293. Permitir consultar as integrações cm outros sistemas que estão em execução.
- 1.294. Permitir criar relatórios específicos da entidade.
- 1.295. Possibilitar realizar a consulta de aditivo com contrato principal inválido.
- 1.296. Possibilitar a conversão de textos novos e já existentes do word para BrOffice/OpenOffice.
- 1.297. Possuir rotina para a substituição do código de material informando os códigos novos e antigos.
- 1.298. Possuir rotina para a substituição do código de material informando os grupos e classes.
- 1.299. Possibilitar a geração de gráficos com as informações dos gastos mensais da entidade.
- 1.300. Possibilitar a geração de gráficos com as informações dos gastos da entidade separados por centro de custo.
- 1.301. Possibilitar a geração de gráficos com as informações das quantidades dos materiais adquiridos.
- 1.302. Possibilitar personalizar a forma de visualização das telas entre cascata, vertical, horizontal ou cheia.
- 1.303. Dispor das Leis referente ao assunto licitações e suas modalidades em uma pasta na instalação do sistema para eventuais consultas.
- 1.304. Permitir o acesso ao sistema de forma ágil, executando todas as validações em segundo plano, otimizando a performance do sistema bem como sua utilização.
- 1.305. Permitir exportar e atualizar as informações para a base do sistema de acesso a informação na WEB onde irá apresentar as informações de licitações e contratos da entidade.
- 1.306. Permitir a publicação e vinculação automática em formato PDF de editais de licitação, contratos e aditivos para a base do sistema de acesso a informação na WEB.
- 1.307. Permitir gerar informações de dados cadastrados no sistema para atendimento das exigências legais do Tribunal de Contas do Estado. Além de permitir a criação de arquivos específicos conforme a necessidade da entidade.
- 1.308. Permitir a emissão da relação das compras efetuadas no mês.
- 1.309. Permitir a emissão de relatórios para divulgação na internet das informações das licitações.
- 1.310. Permitir a emissão de relatórios para publicação na imprensa das informações das licitações.
- 1.311. Possibilitar aos municipes e proponentes das licitações a consulta do status do processo licitatório no município consultado via dispositivo móvel.

**\_\_\_\_\_\_\_\_\_\_\_\_\_\_\_\_\_\_\_\_\_\_\_\_\_\_\_\_\_\_\_\_\_\_\_\_ \_\_\_\_\_\_\_\_\_\_\_\_\_\_\_\_\_\_\_\_\_\_\_\_\_\_\_\_\_\_\_\_\_\_\_\_\_\_\_**

**\_\_\_\_\_\_\_\_\_\_\_\_\_\_\_\_\_\_\_\_\_\_\_\_\_\_\_\_\_\_\_\_\_\_\_ \_\_\_\_\_\_\_\_\_\_\_\_\_\_\_\_\_\_\_\_\_\_\_\_\_\_\_\_\_\_\_\_\_\_\_\_\_**

1.312. Possibilitar a suspensão de uso do aplicativo via mobile para usuários indesejados pelo usuário administrador.

Lindóia do Sul, 19 de agosto de 2019.

#### **CONSÓRCIO LINDÓIA DO SUL BETHA SISTEMAS LTDA. Roberto Kurtz Pereira Daniela Ramos Silva Guollo CONTRATADA CONTRATADA**

#### **TESTEMUNHAS:**

Nome: Rafael Nicolli Nome: Andreia Dalbosco CPF n.º 051.826.729-69 CPF n.º 006.349.870-70